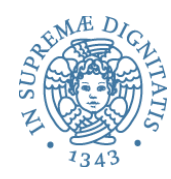

# **PROGRAMMAZIONE 2 10.** Il debugging di astrazioni

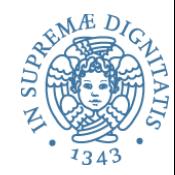

- Ingredienti tipici di una astrazione sui dati
- Un insieme di *astrazioni* procedurali che definiscono tutti i modi per utilizzare un insieme di *valori* 
	- o Creare
	- o Manipolare
	- o Osservare
- Creatori e produttori: meccanismi primitivi atti alla programmazione della definizione di nuovi valori
- Mutator: modificano il valore (ma non hanno effetto su ==, non operano per effetti laterali)
- Osservatori: strumento linguistico per selezionare valori

#### *Representation Invariant*: Object  $\rightarrow$  boolean

- o Stabilisce se una istanza è *ben formata*
- $\circ$  Stabilisce l'insieme concreto dei valori dell'astrazione (ovvero quelli che sono una implementazione dei valori astratti)
- $\circ$  Guida per chi implementa/modifica/verifica l'implementazione delle astrazioni: nessun oggetto deve violare rep invariant

#### **Abstraction Function**: Object  $\rightarrow$  abstract value

- $\circ$  Stabilisce come interpretare la struttura dati concreta della implementazione
- $\circ$  È definita solamente sui valori che rispettano l'invariante di rappresentazione
- o **Guida per chi implementa/modifica l'astrazione:** ogni operazione deve fare "la cosa giusta" con la rappresentazione concreta

### Esempio: CharSet

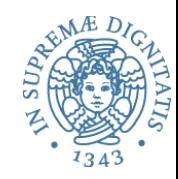

**// Overview: CharSet insieme finito modificabile di // Characters** 

```
// @effects: crea un CharSet nuovo e vuoto
public CharSet( ) {...}
```

```
// @modifies: this 
// \theta effects: this_{\text{post}} = this<sub>pre</sub> U {c}
public void insert(Character c) {...}
```

```
// @modifies: this 
// @effects: this<sub>post</sub> = this<sub>pre</sub> \ {c}
public void delete(Character c) {...}
```

```
// @effects: return (c ∈ this) 
public boolean member(Character c) {...}
```

```
// @effects: return cardinalita' di this (this.size( )) 
public int size( ) {...}
```
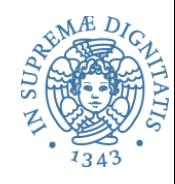

```
class CharSet {
   private List<Character> elts = 
       new ArrayList<Character>( ); 
   public void insert(Character c) {
     elts.add(c); 
   } 
   public void delete(Character c) {
     int i = elts.indexOf(c); 
      if (i > -1) elst.remove(i); 
   } 
   public boolean member(Character c) { 
     return elts.contains(c); 
   } 
   public int size( ) { 
     return elts.size( ); 
 } 
}
```
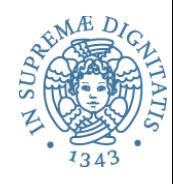

```
class CharSet {
   private List<Character> elts = 
       new ArrayList<Character>( ); 
   public void insert(Character c) {
     elts.add(c); 
   } 
   public void delete(Character c) {
     int i = elts.indexOf(c); 
      if (i > -1) elst.remove(i); 
 } 
   public boolean member(Character c) { 
     return elts.contains(c); 
   } 
   public int size( ) { 
     return elts.size( ); 
 } 
}
                     Dove	è nascosto l'errore?
```
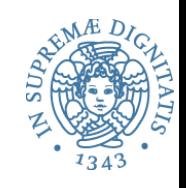

```
class CharSet {
   private List<Character> elts = 
       new ArrayList<Character>( ); 
   public void insert(Character c) {
     elts.add(c); 
   } 
  public void delete
  int i = elts.in<mark>S.insert(a);</mark>
if (i > -1) el<mark>:s.insert(a);</mark>
 } 
public boolean mer<sub>if</sub> (s member(a))
  return elts.con<sup>11</sup> (c); rate
 } 
 public int size( ) { 
else 
    return elts.siz
 } 
}
                      CharSet s = new CharSet( ); 
                      Character a = new Character('a'); 
                      s.delete(a); 
                      if (s.member(a)) 
                            System.out.print("wrong"); 
                           System.out.print("right");
```
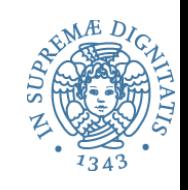

```
class CharSet {
   private List<Character> elts = 
       new ArrayList<Character>( ); 
   public void insert(Character c) {
     elts.add(c); 
   } 
  public void delete
  int i = elts.in<mark>S.insert(a);</mark>
if (i > -1) el<mark>:s.insert(a);</mark>
 } 
public boolean mer<sub>if</sub> (s member(a))
  return elts.con<sup>11</sup> (c); rate
 } 
 public int size( ) { 
else 
    return elts.siz
 } 
}
                      CharSet s = new CharSet( ); 
                      Character a = new Character('a'); 
                      s.delete(a); 
                      if (s.member(a)) 
                            System.out.print("wrong"); 
                           System.out.print("right");
```
*Dove è nascosto l'errore*? 

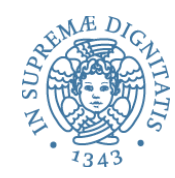

- *Primo tentativo:* **delete** è sbagliata  $\circ$  controlla l'appartenenza ma rimuove tutte le occorrenze?
- *Secondo tentativo:* insert è sbagliata  $\circ$  non dovrebbe inserire un carattere quando è già presente
- Come operiamo?
	- $\circ$  utilizziamo representation invariant per muoverci e eliminare l'errore
	- $\circ$  il codice ben documentato e gli strumenti di specifica formale ci aiutano nell'operazione di individuazione e rimozione dell'errore

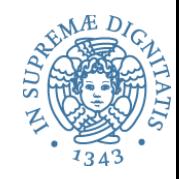

- **class CharSet {**
	- **// Rep invariant:**
	- **// elts non contiene elementi null e non**
	- **// contiene duplicati**

 **private List<Character> elts = ...** 

**...**

Possiamo scriverlo anche formalmente (con gli strumenti di LPP):

 ∀ indice i di elts . elts.elementAt(i) ≠ null 

 ∀ indice i, j di elts . 

 $i \neq j \Rightarrow \neg$  elts.elementAt(i).equals(elts.elementAt(j))

Notare che ArrayList ammette null !!!

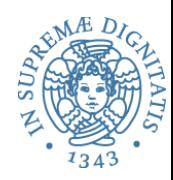

```
// Rep invariant: 
// elts: no null e no duplicati 
public void insert(Character c) { 
  elts.add(c); 
} 
public void delete(Character c) { 
  int i = elts.indexOf(c); 
    if (i > -1) elst.remove(c); 
}
```
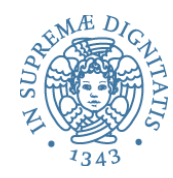

L'idea che intendiamo perseguire è la seguente:

*Progettate del codice in modo tale che tutte le operazioni* di "bug-checking" siano implementate utilizzando *come guida l'invariante di rappresentazione* 

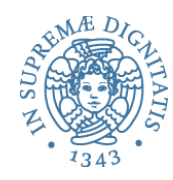

Idea derivata dalle tecniche di prova: controllare ingresso e uscita dai metodi

```
public void delete(Character c) { 
  checkRep( ); // alternativa: invocare repOK( ) 
   int i = elts.indexOf(c); 
   if (i > -1) elst.remove(c); 
   // Come garantire che venga sempre invocata? 
   // (usiamo un blocco finally) 
   checkRep( ); 
} 
...
/** elts no duplicati. */ 
private void checkRep( ) { 
 ...
}
```
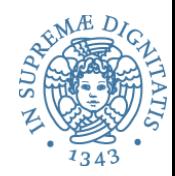

- Assunzione: programmare *è* un processo "trial and error"
- Progettare del codice in modo tale che
	- $\circ$  alla chiamata dei metodi
		- $\checkmark$  verifica rep invariant
		- $\checkmark$  verifica pre-condizioni
	- $\circ$  all'uscita del metodo
		- $\checkmark$  verifica rep invariant
		- $\checkmark$  verifica post-condizioni
- Verificare rep invariant = verificare la presenza di errori
- Ragionare sul rep invariant  $=$  evitare di fare errori

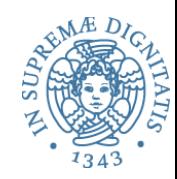

Aggiungiamo un metodo a **CharSet** 

**// restituisce una lista degli elementi che // appartengono a this. public List<Character> getElts( );** 

Implementazione 

**// Rep invariant: elts no null e no dupl. public List<Character> getElts( ) { return elts; }** 

L'implementazione di getElts preserva rep invariant? Mah....

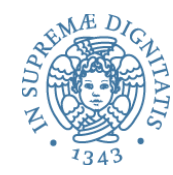

Consideriamo un cliente (sempre di **CharSet**)

```
CharSet s = new CharSet( ); 
Character a = new Character('a'); 
s.insert(a); 
s.getElts( ).add(a); // usiamo add in modo liberale
s.delete(a); 
if (s.member(a)) ...
```
- Abbiamo una esposizione della rappresentazione con un accesso indiretto (tramite il metodo getElts)
- Problema: bug da evitare
	- $\circ$  progettare l'astrazione in modo da evitare questo problema
	- $\circ$  progettare dei test con clienti "malevoli": usare valori mutabili per capire cosa avviene nel dettaglio

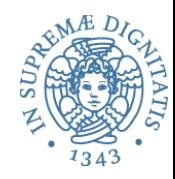

- Per evitare l'esposizione della rappresentazione una prima tecnica è quella di fare copie dei dati che oltrepassono la barriera dell'astrazione
	- $\circ$  copia in [parametri che diventano valori della rappresentazione]
	- $\circ$  copia out [risultati che sono parte dell'implementazione]
- Esempio: **Point** ADT modificabile

```
class Line { 
          private Point s, e; 
          public Line(Point s, Point e) {<br>this.s = new Point(s.x,s.y);<br>this.e = new Point(e.x,e.y);
 } 
           public Point getStart( ) { 
              return new Point(this.s.x,this.s.y); 
 } 
a 17 PR2 2017-2018 17
```
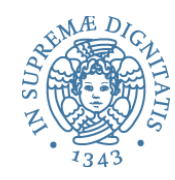

- Una copia shallow (operazioni sui puntatori) non è sufficiente a causa dell'aliasing !!!
- Analizzare questo codice **class PointSet { private List<Point> points = ... public List<Point> getElts( ) { return new ArrayList<Point>(points); } }**

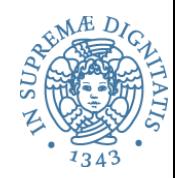

• Usare strutture dati non modificabili

```
• Esempio: Point (non modificabile)
    class Line { 
      private Point s, e; 
      public Line(Point s, Point e) { 
             this.s = s; 
            this.e = e; 
 } 
      public Point getStart( ) { 
             return this.s; 
 } 
  ...
```
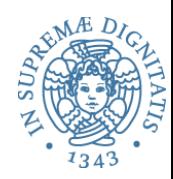

### • Vantaggi

- $\circ$  l'aliasing non è un problema
- $\circ$  non è necessario fare copie
- $\circ$  rep invariant non può essere "rotto"
- Richiede tuttavia scelte di programmazione differenti

```
								void raiseLine(double deltaY) { 
       this.s = new Point(s.x, s.y+deltaY); 
      this.e = new Point(e.x, e.y+deltaY); 
 }
```
• Classi immutabili: String, Character, Integer, ...

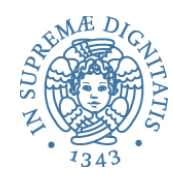

```
class CharSet {
    // rep invariant: elts: no null e no dupl. 
   private List<Character> elts = ...
    // returns: elts nell'insieme corrente 
   public List<Character> getElts( ) { 
      return new ArrayList<Character>(elts); //copy out 
 } 
... ...
}
```
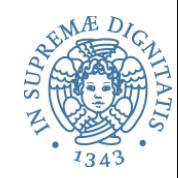

#### **// returns: ...**

**public List<Character> getElts( ) { // versione 1 return new ArrayList<Character>(elts); //copy out! }** 

**public List<Character> getElts( ) { // versione 2 return Collections.unmodifiableList<Character>(elts); }** 

JavaDoc: **Collections.unmodifiableList**: 

*Returns* an unmodifiable view of the specified list. This method allows modules to *provide users with "read-only" access to internal lists. Query operations on the returned list "read through"* to the specified list, and attempts to modify the *returned list… result in an* **UnsupportedOperationException**.

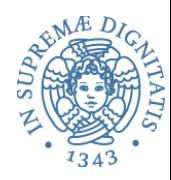

**public List<Character> getElts( ) { // versione 2 return Collections.unmodifiableList<Character>(elts); }** 

 $\circ$  i clienti non possono spezzare il rep invariant  $\circ$  se la lista è di dimensioni elevate è più efficiente del copy out  $\circ$  si usano librerie standard (sempre una buona cosa)

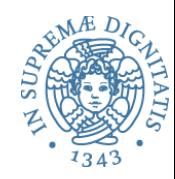

```
public List<Character> getElts( ) { // versione 1 
   return new ArrayList<Character>(elts);//copy out! 
}
```

```
public List<Character> getElts( ) { // versione 2
   return Collections.unmodifiableList<Character>(elts); 
}
```
Le due implementazioni sono differenti!!!

 $\circ$  entrambe permettono di evitare di rompere il rep invariant

 $\circ$  entrambe restituiscono una lista di elementi

```
	Ma	...					xs = s.getElts( ); 
          s.insert('a'); 
          xs.contains('a');
```
La versione 2 permette di *osservare* la rappresentazione!!

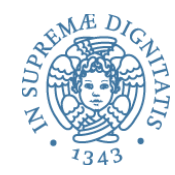

#### *Representation Invariant*: Object  $\rightarrow$  boolean

- o Stabilisce se una istanza è *ben formata*
- Stabilisce l'insieme concreto dei valori dell'astrazione (ovvero quelli che sono una implementazione dei valori astratti)
- $\circ$  Guida per chi implementa/modifica/verifica l'implementazione delle **astrazioni: nessun oggetto deve violare**

### **Abstraction Function**: Object  $\rightarrow$  abstract value

- $\circ$  Stabilisce come interpretare la struttura dati concreta della implementazione
- $\circ$  È definita solamente sui valori che rispettano l'invariante di rappresentazione
- **Guida per chi implementa/modifica l'astrazione:** ogni operazione deve fare "la cosa giusta" con la rappresentazione concreta

Implementazione di **insert** che preserva rep invariant

```
public void insert(Character c) { 
  Character cc = new Character(encrypt(c)); 
   if (!elts.contains(cc)) 
    elts.addElement(cc); 
} 
public boolean member(Character c) { 
  return elts.contains(c); 
}
```
Il programma presenta dei comportamenti non adeguati

Implementazione di **insert** che preserva rep invariant

```
public void insert(Character c) { 
  Character cc = new Character(encrypt(c)); 
   if (!elts.contains(cc)) 
    elts.addElement(cc); 
} 
public boolean member(Character c) { 
  return elts.contains(c); 
} 
                        CharSet s = new CharSet( ); 
                        s.insert('a'); 
                        if (s.member('a')) ...
```
Il programma presenta dei comportamenti non adeguati

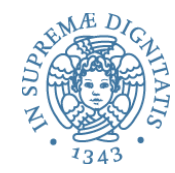

La abstraction function associa la rappresentazione concreta ai valori astratti

AF: Object  $\rightarrow$  abstract value AF(CharSet this) =  $\{ c \mid c \text{ apparent} = a \text{ this.} \}$ "insieme dei caratteri in this.elts"

- $\circ$  non è eseguibile: è un "valore" concettuale della astrazione
- $\circ$  tuttavia, la funzione di astrazione ci permette di ragionare sulle modalità con le quali i metodi operano in termini della visione astratta (che hanno i clienti)

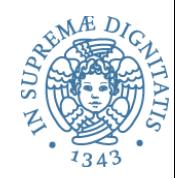

La specifica di **insert** 

```
// modifies: this 
// effects: this_{\text{post}} = this<sub>pre</sub> \cup {c}
public void insert (Character c) {…}
```
La AF ci dice effettivamente cosa significa il rep invariant AF(CharSet this) =  $\{ c \mid c \text{ apparent} = c \}$ 

Invochiamo **insert**

All'ingresso del metodo vale AF(this<sub>pre</sub>) ≈ elts<sub>pre</sub> All'uscita  $AF(this_{post}) = AF(this_{pre}) U {encrypt('a')}$ 

Meglio usare questa AF alternativa  $AF(this) = { c | encrypt(c) appartenenti a this. elts }$  $= \{$  decrypt(c) | c appartenenti a this.elts  $\}$ 

# Esempio: AF per Stack

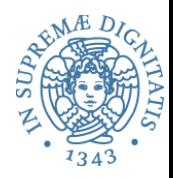

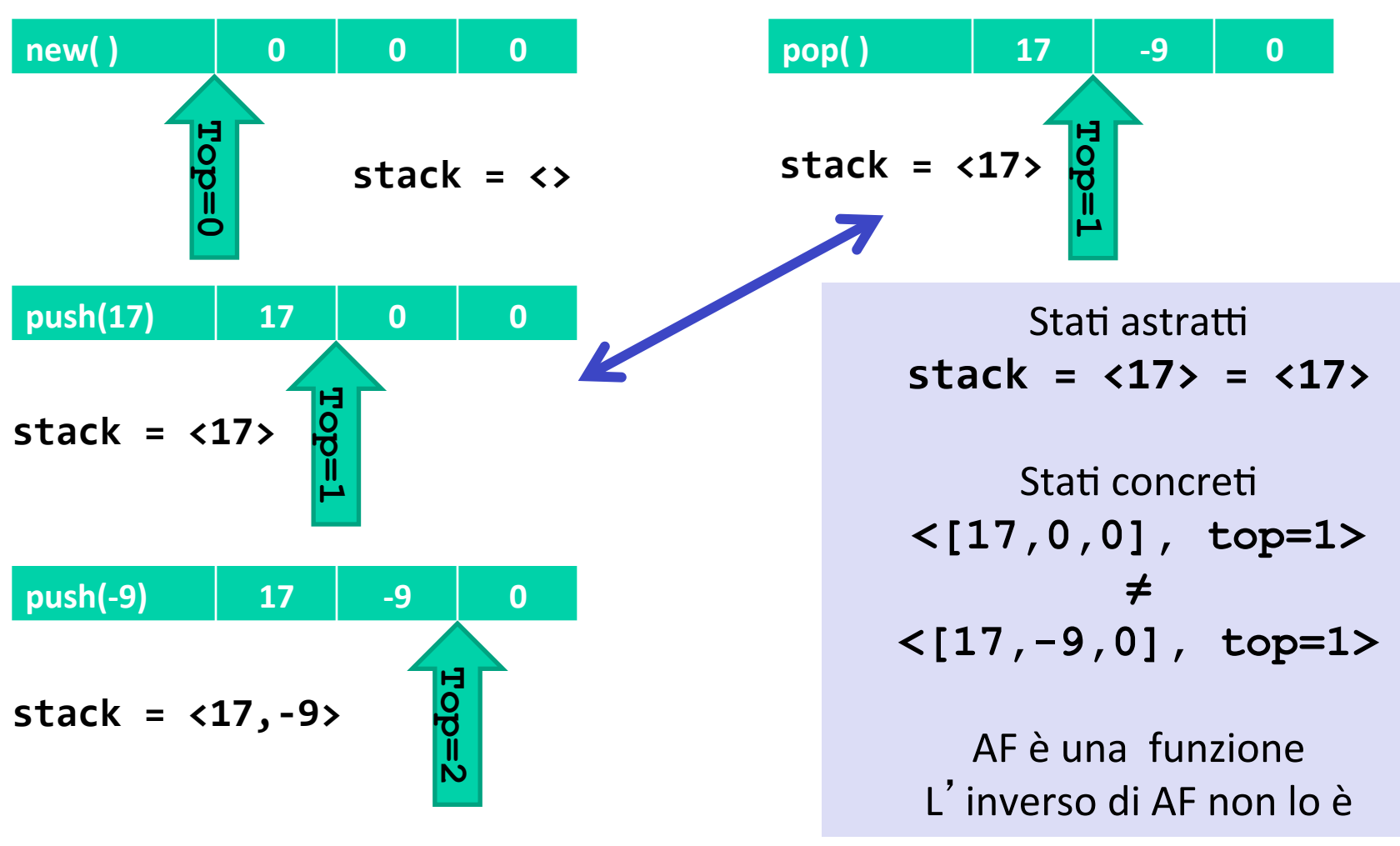

**PR2 2017-2018**

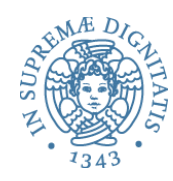

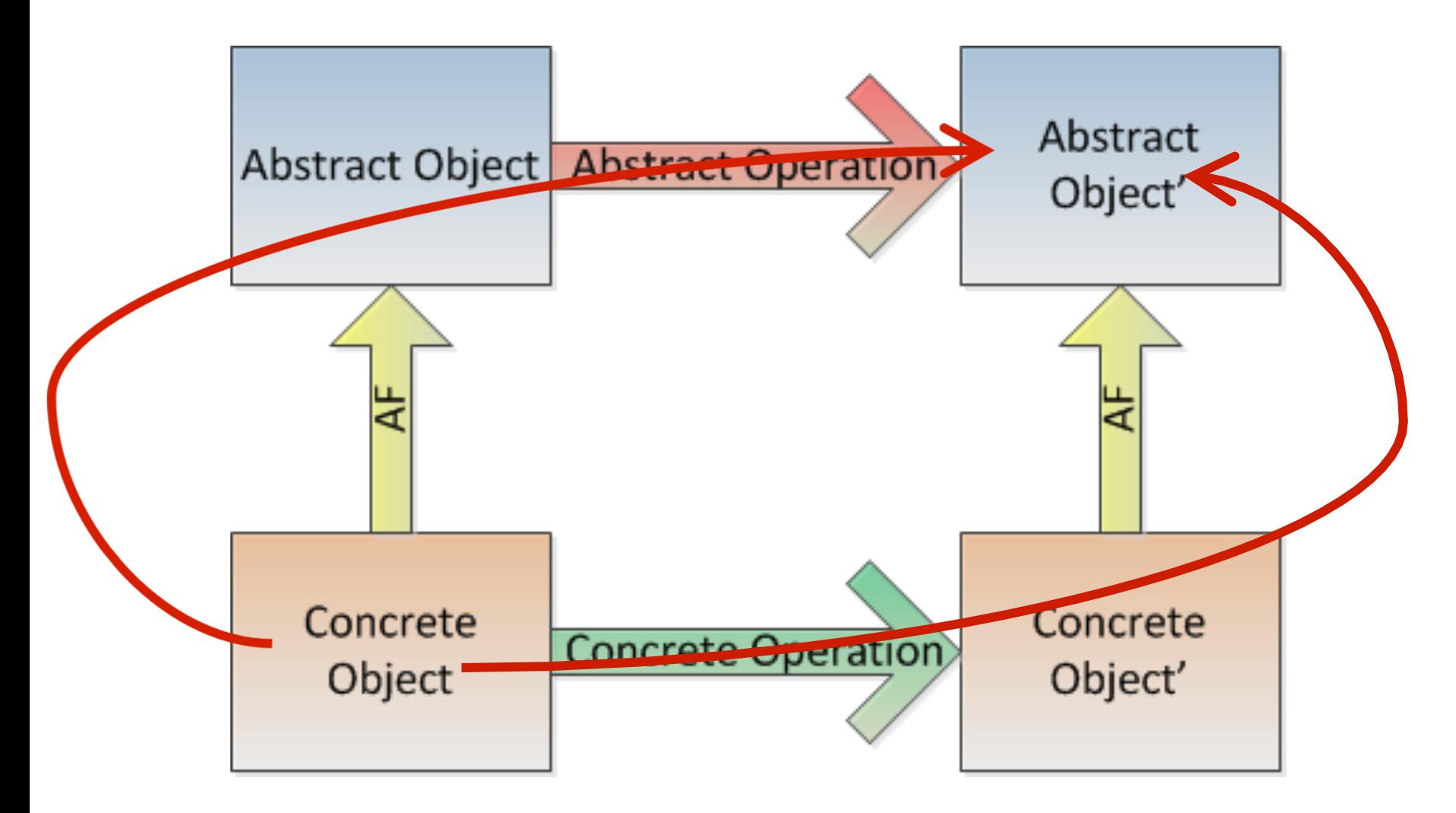

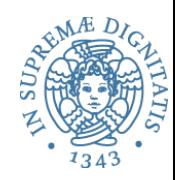

### **Rep** invariant

 $\circ$  Quali valori concreti rappresentano valori astratti

### Abstraction function

 $\circ$  Per ogni valore concreto restituisce il corrispondente valore astratto

Obiettivo comune: sono entrambe indispensabili per controllare la correttezza dell'astrazione

Di solito, la documentazione fa vedere solo il rep inv